**Topic:** Development of park, national park and wild animal reserve areas in the lower northeastern part of Thailand, submitted to Thai Tourism Research Office Researcher: Niran Kultanan and paticapants, 2007

## **Abstract**

 The objectives of this research were to develop the park, national park and wild animal reserve area, to study the tourism attraction place, park, national park and wild animal reserve area in lower northeastern part of Thailand, to study the efficiency of tourism attraction place and the management pattern of tourism attraction; as well as to study the tendency and strategy strengthening stably the strong of local tourism management with the nearly country. This was collected from the document of offices and Internet as well as asked the opinion of 400 tourists; analyzed by SPSS for Windows, proposed by Table, frequency, percentage, means, standard deviation and made the meeting of relative groups with interviewing.

 The results were found that in the efficiency of tourism attraction place it was arranged in more level; as the activities of tourism, tourism attraction place, transportation, safety and in middle level; as the place of foyer, facility and news.

 The patterns of tourism management were used in the same practice, because it were the policy of Government Ministry divided as the law and practice of tourist, the service of safety, the activity of entertainment, the communication, an advertisement label, facility, landscape and outlook management, the service of dwelling, food, transportation; except the area of wild animal reserve was controlled specially and emphasized the activity of nature study.

 In the tendency and strategy strengthening stably the strong of local tourism management with the nearly country, there was already the connection of tourism management in the borderland. In the forest and animal reserve, it could be replaced the policy of tourism supplement cooperation.

**Key word : Park, National park, Wild animal reserve areas,Tourism** 

## <u>งเทดัดย่อ</u>

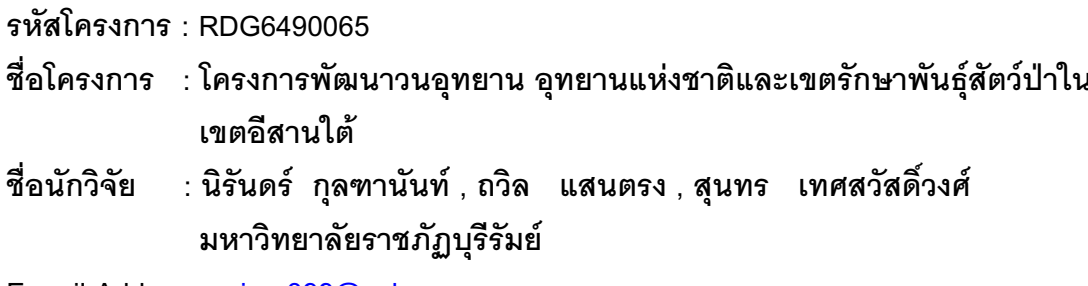

E-mail Address: niran399@yahoo.com ระยะเวลาโครงการ : 1 มิถุนายน 2549 – 31 พฤษภาคม 2550

ิการวิจัยนี้ มีวัตถุประสงค์ การศึกษาเรื่องการพัฒนาวนอุทยาน อุทยานแห่งชาติ และเขตรักษาพันธ์สัตว์ป่าในเขตอีสานใต้ มีวัตถุประสงค์เพื่อศึกษาแหล่งท่องเที่ยว วนอุทยาน ์ อุทยานแห่งชาติ และเขตรักษาพันธุ์ป่าในเขตอีสานใต้ ศึกษาศักยภาพของแหล่งท่องเที่ยว และ รวมทั้งศึกษาแนวทางและยุทธศาสตร์พึ่งพาเสริมสร้างความ รปแบบการจัดการแหล่งท่องเที่ยว เข้มแข็งในการพัฒนาและการจัดการท่องเที่ยวเชิงพื้นที่กลุ่มอีสานใต้สู่ความยั่งยืน โดยเชื่อมโยงกับ ิประเทศเพื่อนบ้าน โดยรวบรวมข้อมลที่เกี่ยวข้องจากเอกสารของหน่วยงานและแหล่งความร้จาก ้อินเตอร์เน็ต สอบถามความคิดเห็นจากนักท่องเที่ยวจำนวน 400 คน เกี่ยวกับศักยภาพของแหล่ง ท่องเที่ยวแล้ววิเคราะห์ข้อมูลด้วยโปรแกรม SPSS For Windows และนำเสนอผลการวิเคราะห์ด้วย ิตารางแจกแจงความถี่ ร้อยละ ค่ามัชฌิมเลขคณิต ค่าส่วนเบี่ยงเบนมาตรฐาน และใช้การประชุม กลุ่มและสัมภาษณ์ผู้เกี่ยวข้อง

ี่ ผลการศึกษาพบว่า อุทยานแห่งในเขตอีสานใต้ 9 แห่ง วนอุทยานแห่งชาติ 2 แห่ง และ เขตรักษาพันธุ์สัตว์ป่า 4 แห่ง กระจายอยู่ในพื้นที่ 6 จังหวัด ในด้านศักยภาพของแหล่งท่องเที่ยว พบว่า ในภาพรวมจัดอยู่ในระดับมีศักยภาพมากทั้งด้านกิจกรรมท่องเที่ยว สถานที่ท่องเที่ยว การ ้ คมนาคมเข้าแหล่งท่องเที่ยว ด้านความปลอดภัย ส่วนที่อยู่ในระดับปานกลางเป็นด้านที่พักแรม ้ด้านสิ่งอำนวยความสะดวก ด้านข้อมูลข่าวสาร

้สำหรับรูปแบบการจัดการแหล่งท่องเที่ยว อุทยานแห่งชาติ วนอุทยานแห่งชาติ มีแนว ปฏิบัติที่ใกล้เคียงกัน เพราะเป็นแนวนโยบายที่มอบมาในระดับกระทรวง กรม ซึ่งมีการแบ่งงานใน ้ด้านกฎระเบียบและการปฏิบัติของนักท่องเที่ยว งานบริการด้านความปลอดภัย ด้านกิจกรรมและ ้นันทนาการ ด้านการสื่อความหมาย ป้าย การประชาสัมพันธ์ ด้านสิ่งอำนวยความสะดวก ด้าน การจัดการภูมิทัศน์ และทัศนียภาพ ด้านบริการบ้านพัก ด้านบริการอาหาร ด้านคมนาคมขนส่ง ยกเว้นในส่วนของเขตรักษาพันธุ์สัตว์ป่าที่ค่อนข้างเข้มงวดกับนักท่องเที่ยวในด้านการท่องเที่ยว โดย จะเน้นไปในกิจกรรมศึกษาธรรมชาติเป็นหลัก

ในด้านแนวทางและยุทธศาสตร์พึ่งพาเสริมสร้างความเข้มแข็งของการพัฒนาและการ จัดการท่องเที่ยวเชิงพื้นที่กลุ่มอีสานใต้โดยเชื่อมโยงกับกลุ่มประเทศเพื่อบ้าน นั้น พบว่ามีการ เชื่อมโยงการดำเนินงานในระดับพื้นที่ชายแดนอยู่แล้ว ในด้านการอนุรักษ์ป่าไม้และสัตว์ป่า และ น่าจะขยายมาเป็นความร่วมมือด้านการส่งเสริมการท่องเที่ยวได้ในอนาคต

## ้คำหลัก : วนอุทยาน อุทยานแห่งชาติ เขตรักษาพันธุ์สัตว์ป่า การท่องเที่ยว